## **Connecte-toi sur le site suivant :**

<https://matheros.fr/>

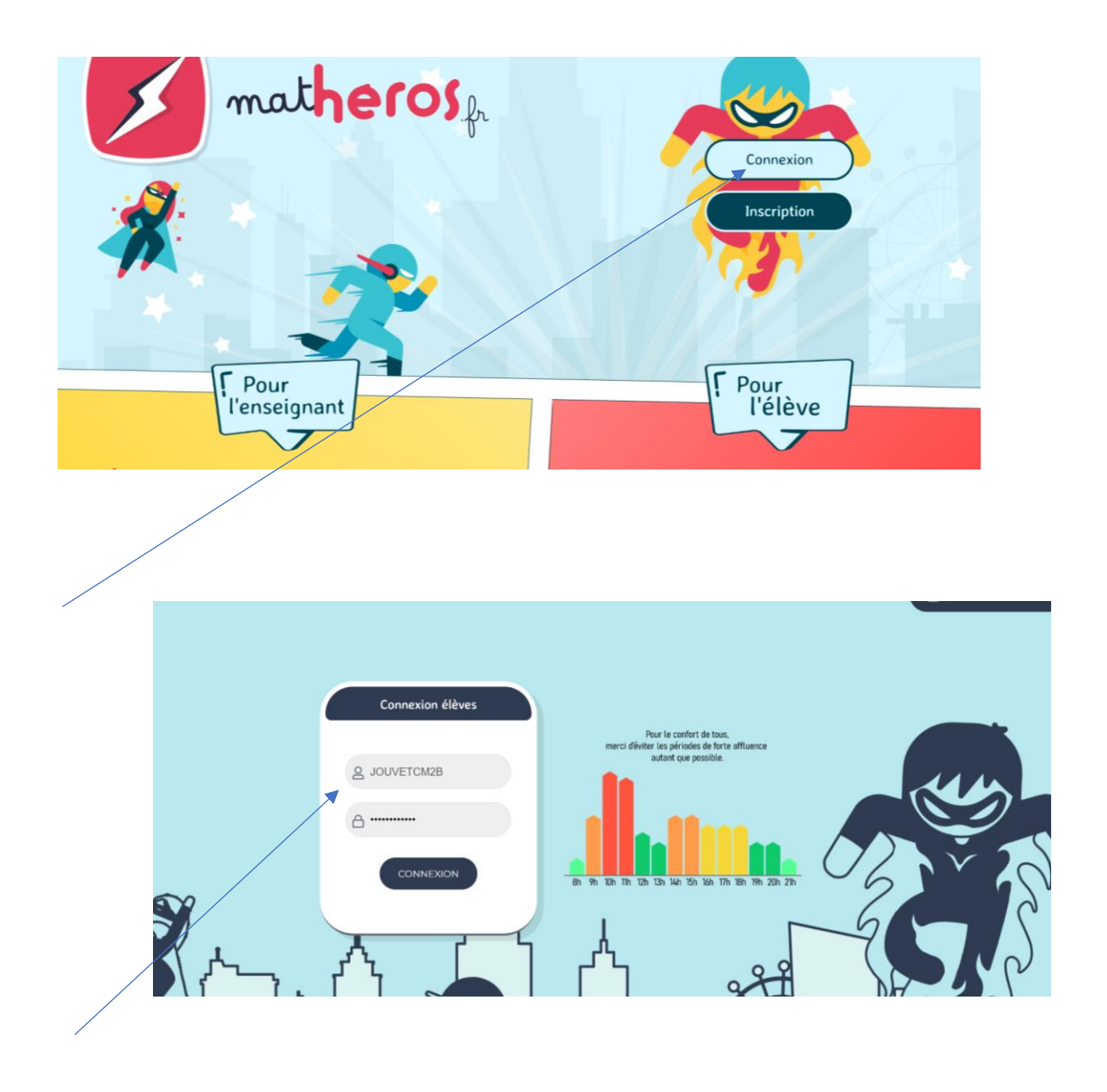

Clique ici, entre l'identifiant « JOUVETCM2B »

Mot de passe : GARENNE78480

Sélectionne ton nom.

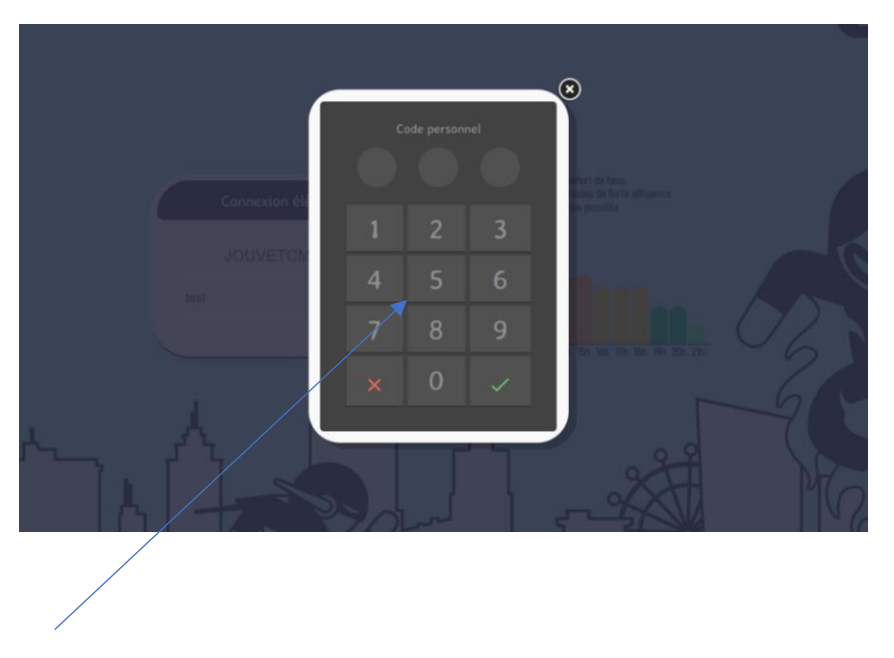

Choisis ton code.

Laisse-toi ensuite guider sur le site pour créer ton super héros, puis commence à travailler sur les ceintures !

N'oublie pas d'enregistrer !